# JAVASCRIPT BASICS

#### Leslie Carr COMP3001

#### JavaScript

It's a bit like Java

#### Java in a web page

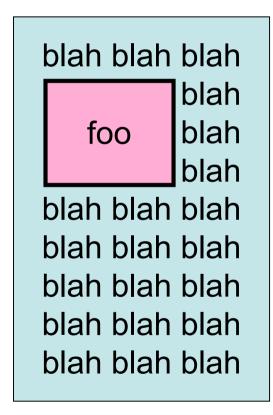

- Java sandbox only has control of an area of the screen
- Java program interacts with user through that visible area
- No interaction with surrounding web page

#### JavaScript in a web page

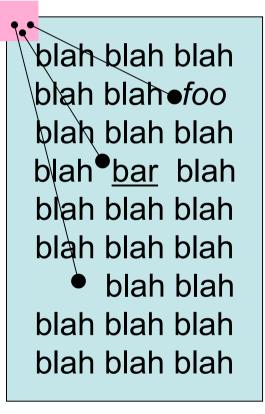

- JavaScript has access to whole Web page contents and browser window
- JavaScript program interacts with user through the web page

## JavaScript paradigm (1)

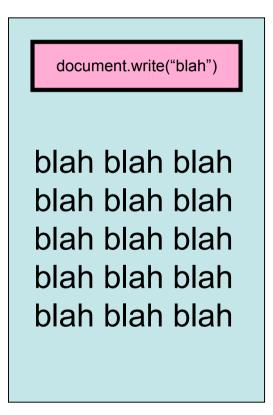

- The Web page just consists of JavaScript commands
- The commands create the web page contents

# JavaScript paradigm (2)

blah blah blah blah blah blah blah blah blah blah blah blah blah blah blah

Date: Wed 15th Nov 2006

document.write(date)

- The Web page contains some JavaScript commands inside the text
- The commands create part of the web page contents

# JavaScript paradigm (3)

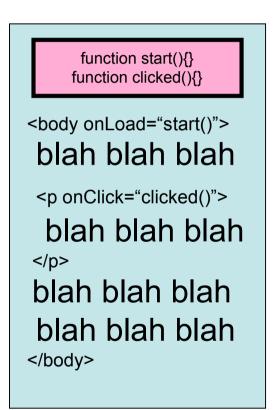

- The Web page contains some JavaScript function definitions
- The HTML refers to these functions in its event handler markup
- HTML controls when the interaction takes place, but JavaScript controls what happens

# Java: Principle Differences

- No sandbox
- Less bondage programming
  - Dynamic typing, not static
  - No typed variable declarations
  - Because the programming scope is limited
- Objects / methods very similar
  - Especially Strings
- No classes

#### JavaScript: learning the language

- This is where you RTFM
- This is also where you try it out
- This is also where you look at examples
  - See the unit web page for all the above